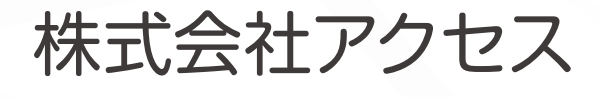

#### 代表取締役社長 経営者の声 日比野 光守さん

当社の経営理念は「全従業員の人生において、経済及び精神面の豊かさを追求 し、志事を通じて、お客様・地域・社会に貢献し、発展する企業となる」です。経営理 念にもあるように、以前から障害者雇用は念頭にあったのですが接客業という業 種において具体的にどういった業務に当ってもらえばよいか案が浮かばず、一歩 を踏み出せずにいました。

以前、経営者団体のつながりで障害者の方々を雇用している企業を見学したと ころ、想像していた以上に素晴らしい働きぶりだったので当社でも活躍していただ けると確信し、雇用に踏み切ることにしました。

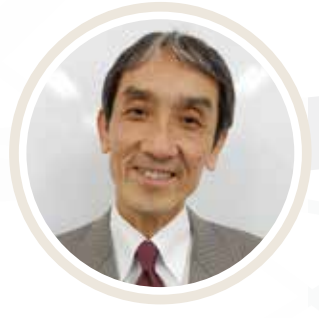

神奈川県

取引先金融機関から紹介された就労移行支援事業所から職場実習を経て採用しましたが、たいへんまじめな働 きぶりなので体調を崩してしまわないように思いやりをもった指導、監督を心がけています。

雇用するうえで気をつけているのは、障害者だからといって特別扱いせずに、できる限り他の社員と同じように接 することです。そうすることによって本人たちも自信がつき、モチベーションが上がります。

今後もさらに障害者雇用を進めていきたいと考えていますが、障害者の方々のために特別な仕事を用意するので はなく、他の社員が行なっている業務を任せられるように能力を伸ばし、自分自身の持つ可能性を信じて自立心を 高めてもらいたいと思っています。

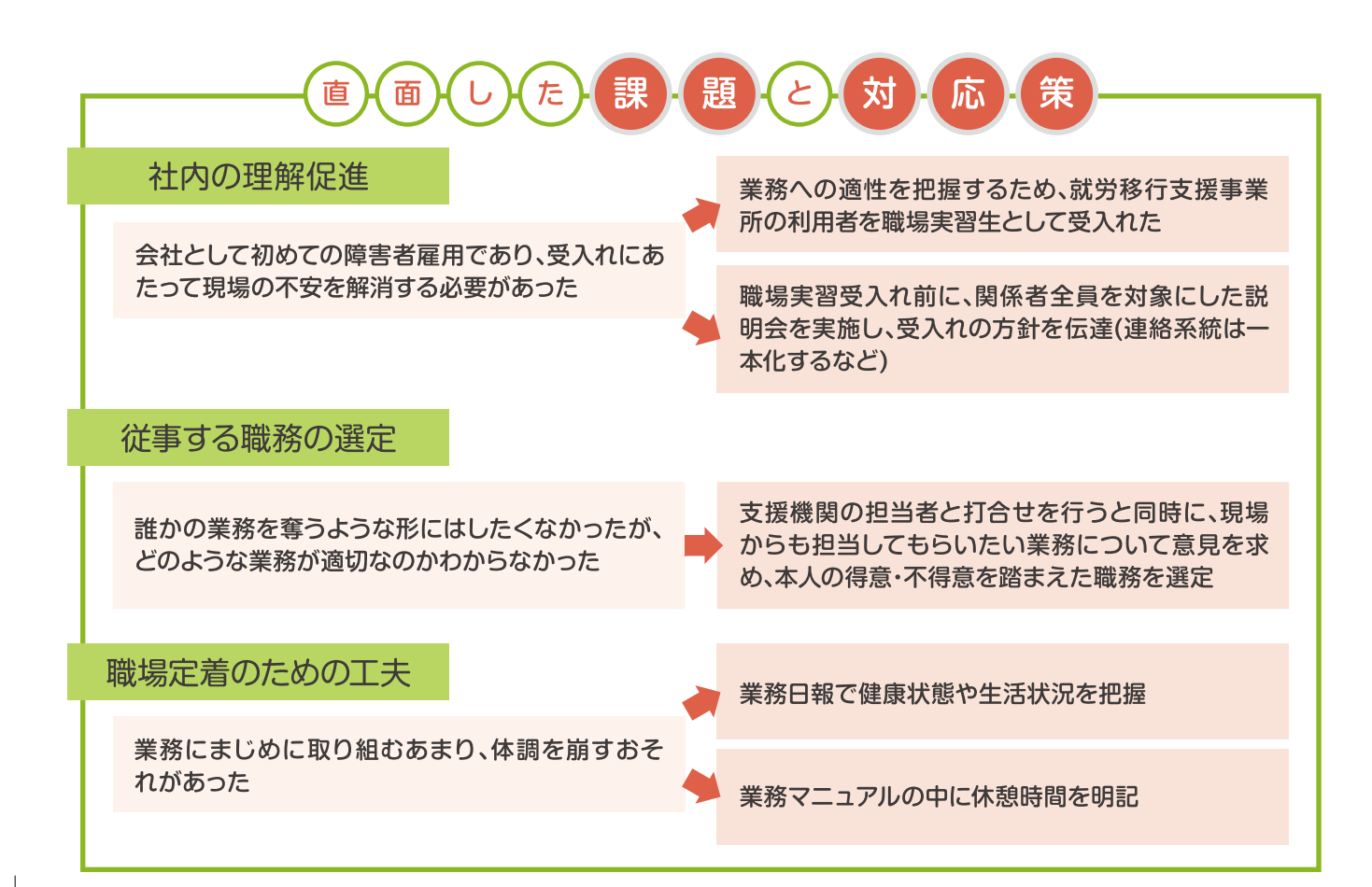

Point

■支援機関からの助言や現場からの意見をふまえて担当職務を設定 ■業務日報をコミュニケーションツールとして活用し、健康状態や生活状況を把握

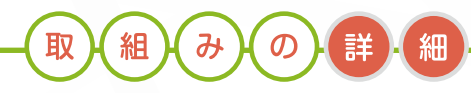

## 【従事する職務の選定】

・職場実習の段階で、地域障害者職業センターのカウンセラー、ジョブコーチ、就労移行支援事業所の担当者、人事 担当者が集まり、本人の得意・不得意をふまえた担当職務について検討した。

・また、現場からも、「自分でやらなくてもよい仕事」「時間の制約のない仕事」「これま でやりたかったのにできていなかったバックヤードの仕事」がないか意見を求めた。 ・専任の担当者を配置し、作業のやり方をていねいに指導している。最初は店舗清掃 業務と備品清掃からスタートしたが、作業スピードが上がって時間に余裕ができた ので、トイレ掃除やロッカー拭きの業務を追加した。

### 【業務日報で健康状態や生活状況を把握】

・業務日報に就寝・起床時間、健康状態、朝食をとったかどうかを記入させ、 健康状態や生活状況を把握している。また、業務終了後には、本日の業務 の感想・反省や明日の目標を記入させ、担当者が毎日コメントを返してお り、業務日報をコミュニケーションツールとして活用している。

雇用管理 担当者の声

精神障害者は体調管理がむずかしいといわれます が、会社側が体調の波を把握して、具合が悪くなる前に 休憩させたり早退させたりするなど、無理させないよ うに気をつければ、十分対応できると思います。

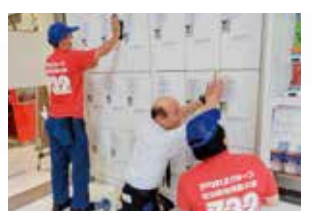

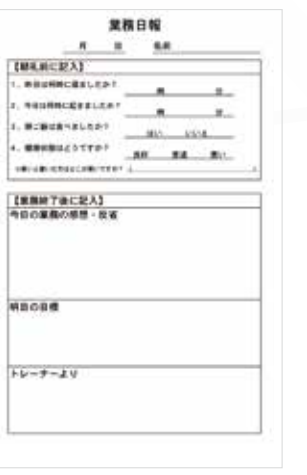

# 【障害のある社員の声】

## Aさん (勤続4年目)

什事は楽しいです。いまのバッ クヤードの仕事をできるだけ長く 続けていきたいです。

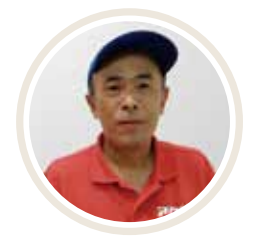

Bさん (勤続4年目)

仕事に慣れるまでは大変でした が、会社のサポートのおかげで楽 しく働けています。 これからはいろいろな仕事に チャレンジしていきたいです。

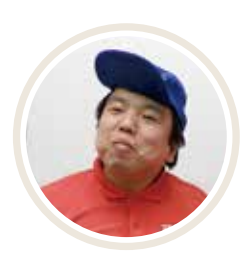

●事業所データ ▌所在地…………神奈川県川崎市 |従業員数 ……… 130名 ■事業内容………パチンコホール経営

●雇用障害者データ

■雇用障害者数…3名 ▌障害種別………身体障害、知的障害、精神障害 ▌業務内容………本社経理事務、店舗清掃

■労働条件等……1日6時間、週5日、パートタイム社員

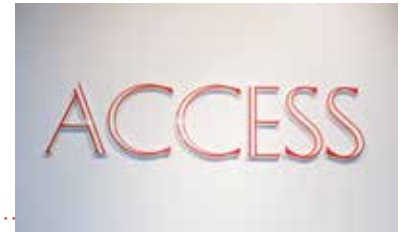